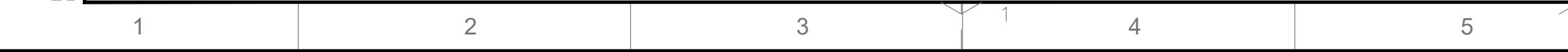

5 Vaciar tanque, demoler, retirar toda la sanitaria de dicho

 $\Box$  tanque.

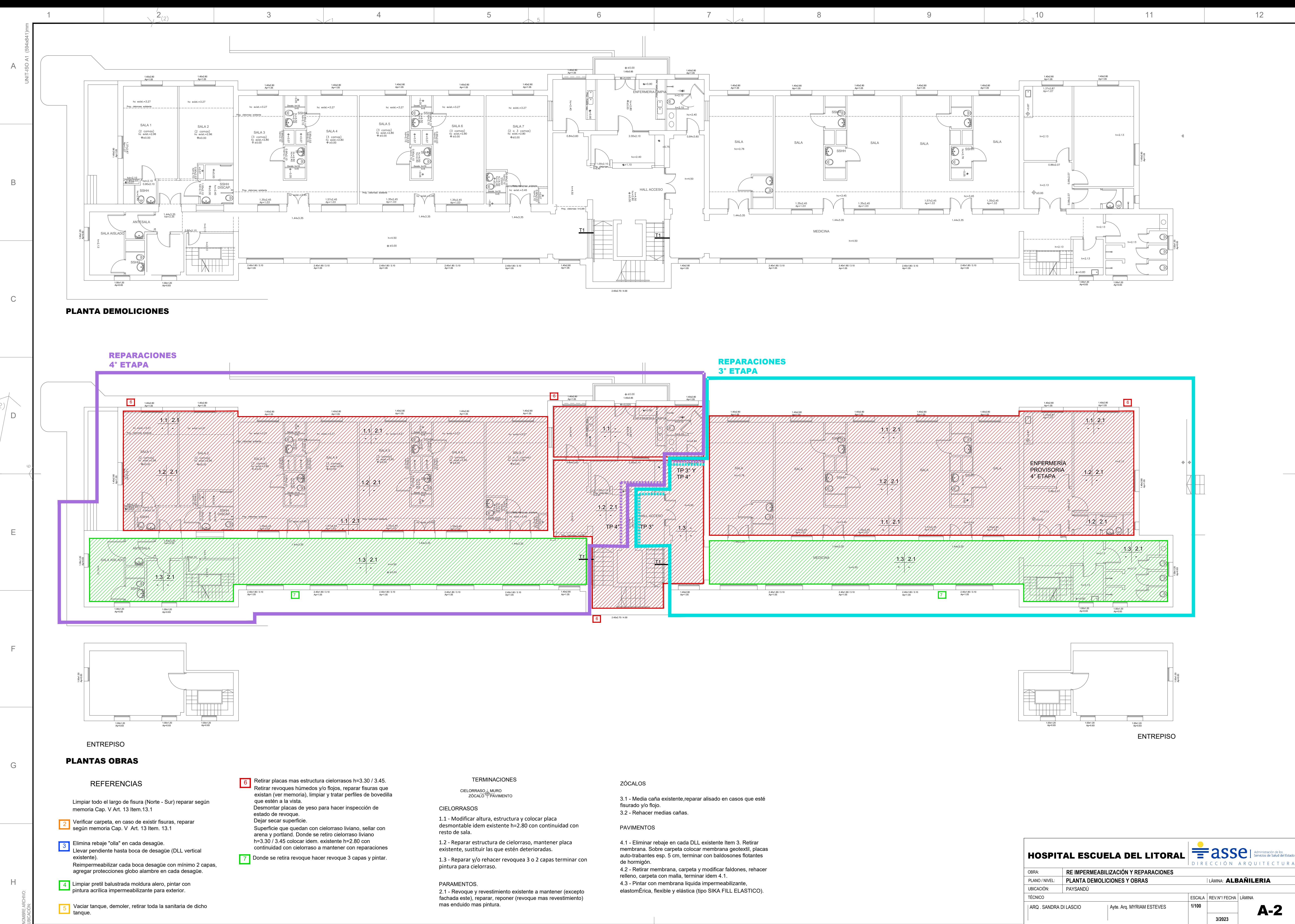

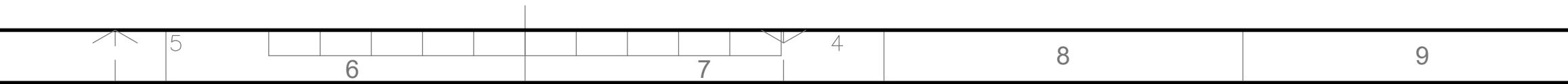

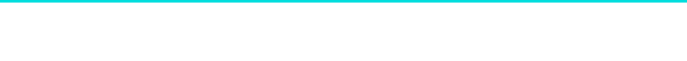

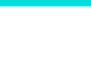

A

 $\mathsf{B}$ 

 $\mathsf{C}$ 

 $\Box$ 

E

F

G

 $H_{\parallel}$ 

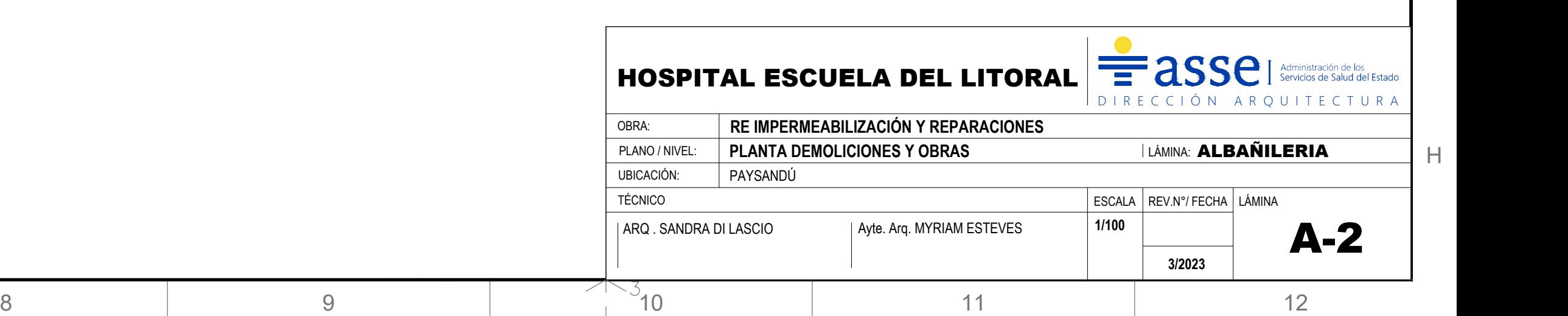